# **Optimization and Gradient Descent**

INFO-4604, Applied Machine Learning University of Colorado Boulder

**September 12, 2017** 

Prof. Michael Paul

#### **Prediction Functions**

Remember: a **prediction function** is the function that predicts what the output should be, given the input.

#### **Prediction Functions**

Linear regression:

$$f(\mathbf{x}) = \mathbf{w}^\mathsf{T} \mathbf{x} + \mathsf{b}$$

Linear classification (perceptron):

$$f(\mathbf{x}) = \begin{cases} 1, & \mathbf{w}^{\mathsf{T}}\mathbf{x} + b \ge 0 \\ -1, & \mathbf{w}^{\mathsf{T}}\mathbf{x} + b < 0 \end{cases}$$

Need to *learn* what **w** should be!

## Learning Parameters

Goal is to learn to minimize error

- Ideally: true error
- Instead: training error

The **loss function** gives the training error when using parameters **w**, denoted L(**w**).

- Also called cost function
- More general: objective function
   (in general objective could be to minimize or maximize; with loss/cost functions, we want to minimize)

## Learning Parameters

Goal is to minimize loss function.

How do we minimize a function? Let's review some math.

The slope of a line is also called the rate of change of the line.

$$y = \frac{1}{2}x + 1$$

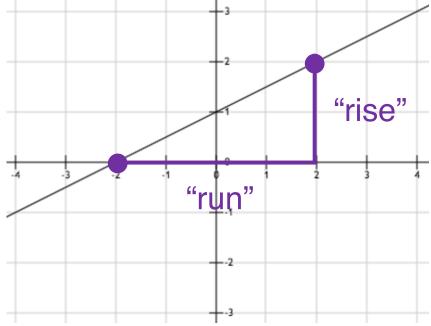

For nonlinear functions, the "rise over run" formula gives you the average rate of change between two points

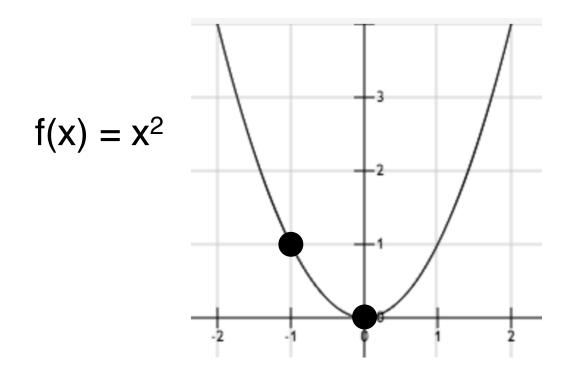

Average slope from x=-1 to x=0 is:

There is also a concept of rate of change at individual points (rather than two points)

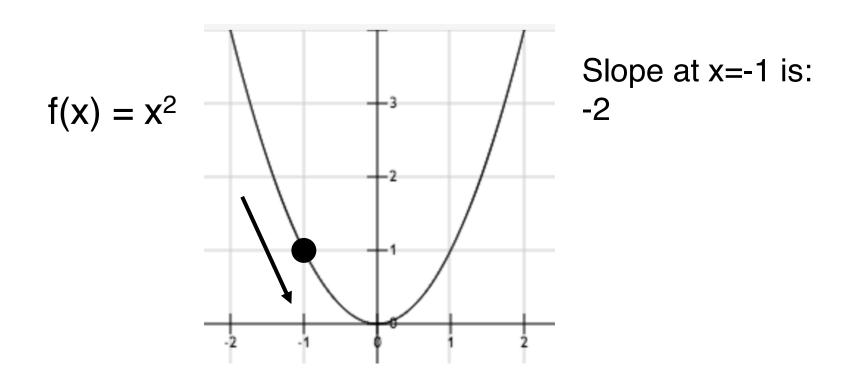

The slope at a point is called the **derivative** at that point

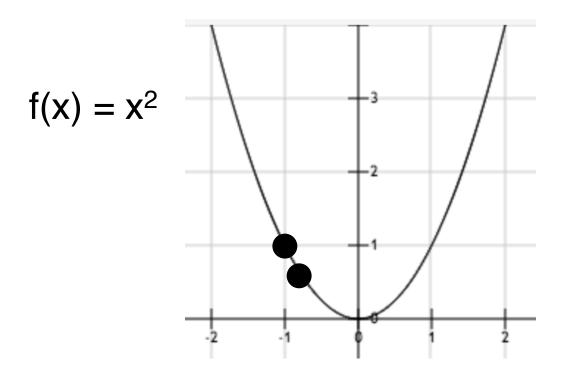

Intuition:

Measure the slope between two points that are really close together

The slope at a point is called the **derivative** at that point

Intuition: Measure the slope between two points that

are really close together

$$\frac{f(x+c)-f(x)}{c}$$

Limit as c goes to zero

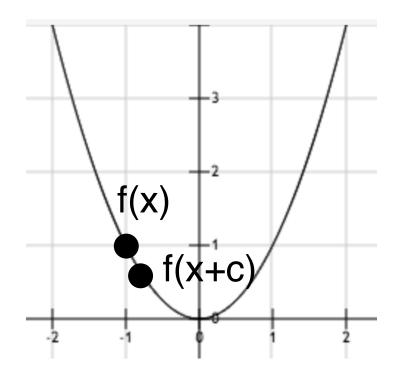

#### Maxima and Minima

Whenever there is a peak in the data, this is a maximum

The **global** maximum is the highest peak in the entire data set, or the largest f(x) value the function can output

A **local** maximum is any peak, when the rate of change switches from positive to negative

#### Maxima and Minima

Whenever there is a trough in the data, this is a minimum

The **global** minimum is the lowest trough in the entire data set, or the smallest f(x) value the function can output

A **local** minimum is any trough, when the rate of change switches from negative to positive

#### Maxima and Minima

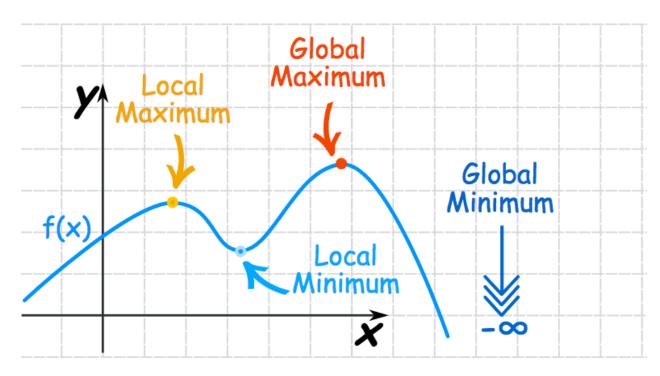

From: <a href="https://www.mathsisfun.com/algebra/functions-maxima-minima.html">https://www.mathsisfun.com/algebra/functions-maxima-minima.html</a>

All global maxima and minima are also local maxima and minima

The derivative of  $f(x) = x^2$  is 2x

Other ways of writing this:

$$f'(x) = 2x$$

$$d/dx [x^2] = 2x$$

$$df/dx = 2x$$

The derivative is also a function! It depends on the value of x.

The rate of change is different at different points

The derivative of  $f(x) = x^2$  is 2x

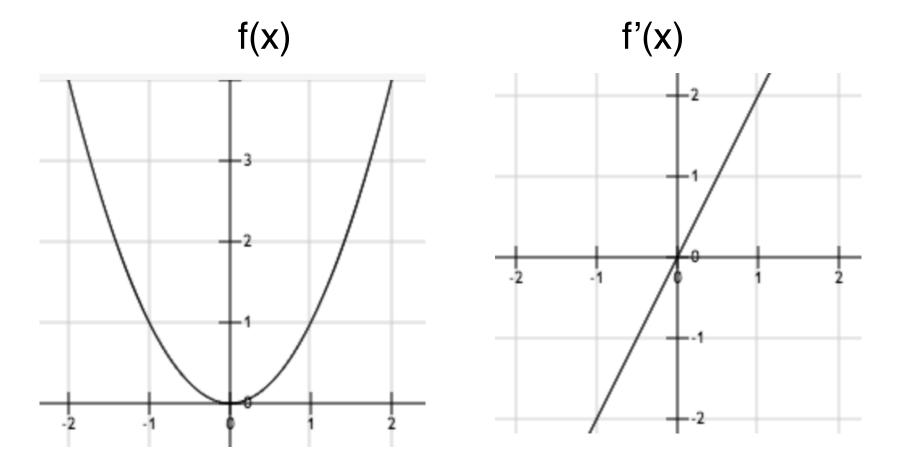

How to calculate a derivative?

Not going to do it in this class.

Some software can do it for you.

Wolfram Alpha

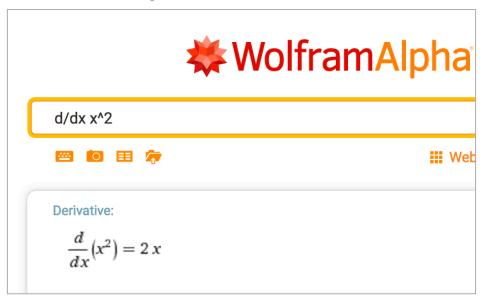

What if a function has multiple arguments?

Ex: 
$$f(x_1, x_2) = 3x_1 + 5x_2$$

 $df/dx_1 = 3 + 5x_2$  The derivative "with respect to"  $x_1$   $df/dx_2 = 3x_1 + 5$  The derivative "with respect to"  $x_2$ 

These two functions are called **partial derivatives**.

The vector of all partial derivatives for a function f is called the **gradient** of the function:

$$\nabla f(x_1, x_2) = \langle df/dx_1, df/dx_2 \rangle$$

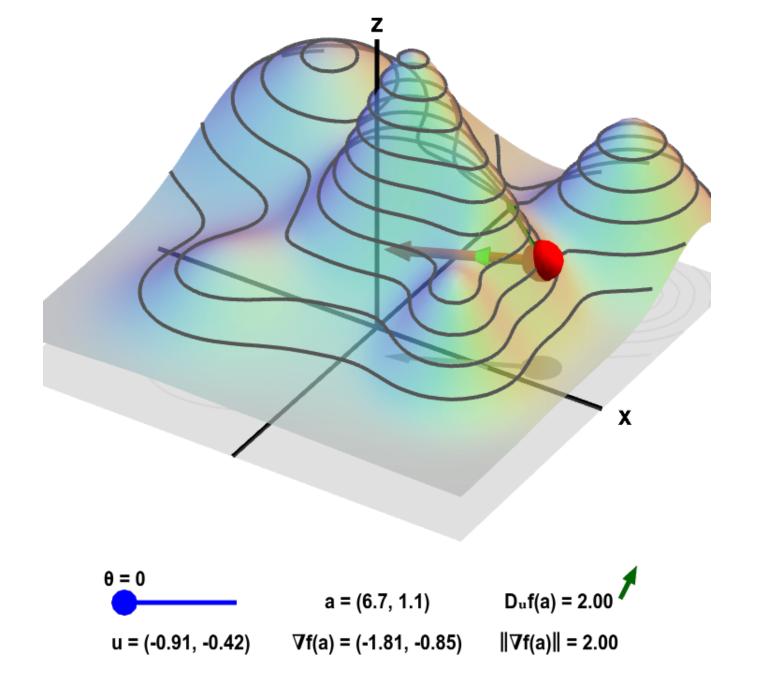

From: <a href="http://mathinsight.org/directional\_derivative\_gradient\_introduction">http://mathinsight.org/directional\_derivative\_gradient\_introduction</a>

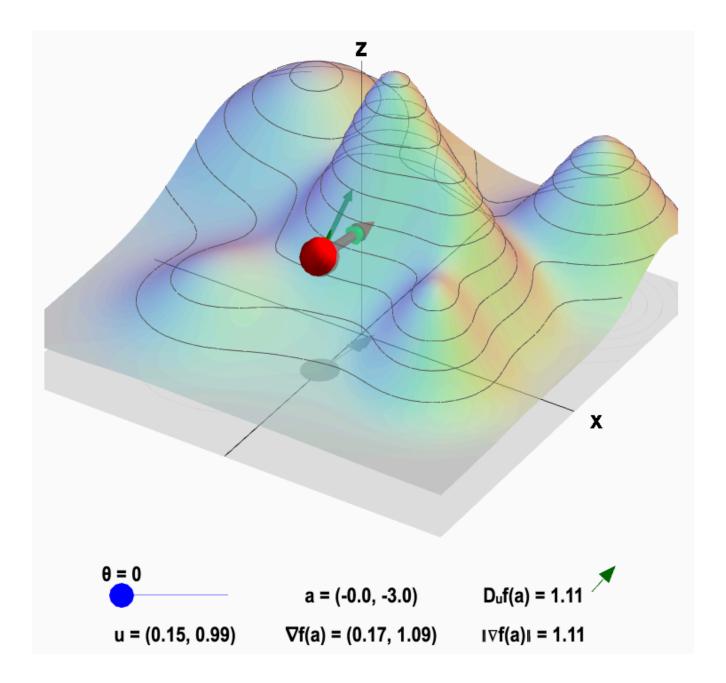

From: <a href="http://mathinsight.org/directional\_derivative\_gradient\_introduction">http://mathinsight.org/directional\_derivative\_gradient\_introduction</a>

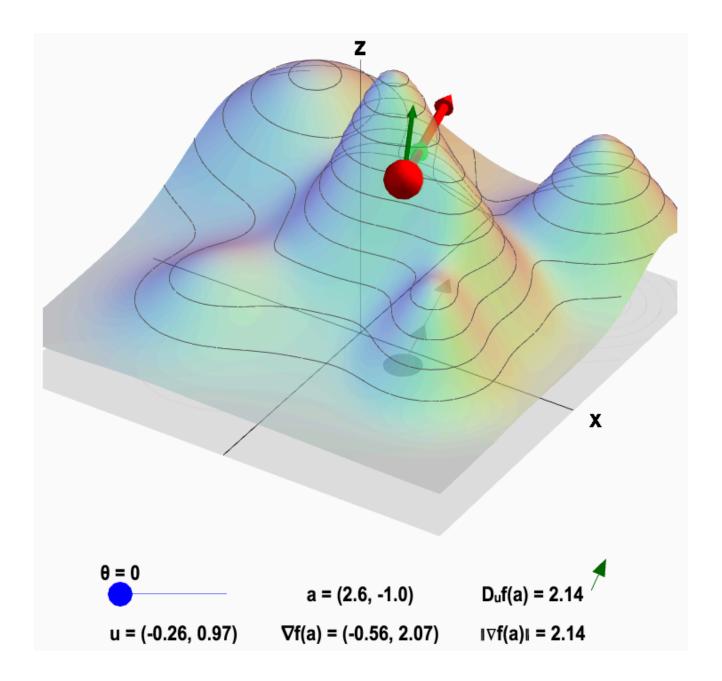

From: <a href="http://mathinsight.org/directional\_derivative\_gradient\_introduction">http://mathinsight.org/directional\_derivative\_gradient\_introduction</a>

The derivative is *zero* at any local maximum or minimum.

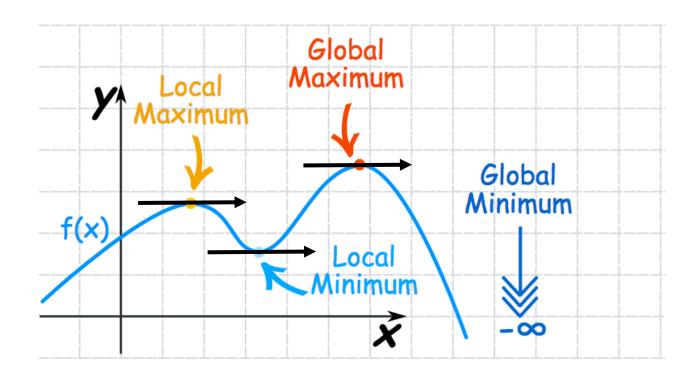

The derivative is *zero* at any local maximum or minimum.

One way to find a minimum: set f'(x)=0 and solve for x.

$$f(x) = x^2$$

$$f'(x) = 2x$$

$$f'(x) = 0 \text{ when } x = 0, \text{ so minimum at } x = 0$$

The derivative is *zero* at any local maximum or minimum.

One way to find a minimum: set f'(x)=0 and solve for x.

- For most functions, there isn't a way to solve this.
- Instead: algorithmically search different values of x until you find one that results in a gradient near 0.

If the derivative is positive, the function is increasing.

 Don't move in that direction, because you'll be moving away from a trough.

If the derivative is negative, the function is decreasing.

 Keep going, since you're getting closer to a trough

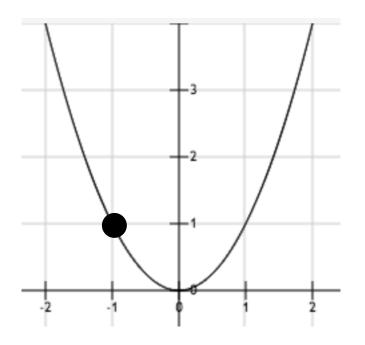

-1 + 2 = 1

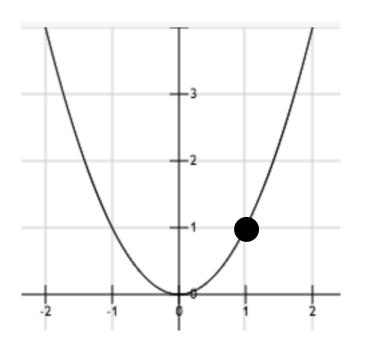

$$-1 + 2 = 1$$

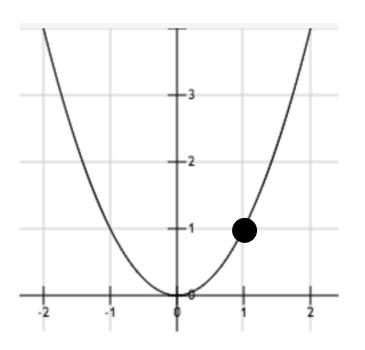

f'(1) = 2 At x=1, the function is increasing as x gets larger. This is not what we want, so let's make x smaller. Decrease x by the size of the gradient:

1 - 2 = -1

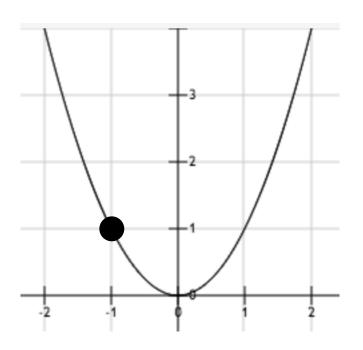

f'(1) = 2 At x=1, the function is increasing as x gets larger. This is not what we want, so let's make x smaller. Decrease x by the size of the gradient:

1 - 2 = -1

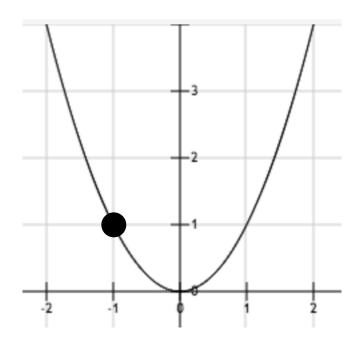

We will keep jumping between the same two points this way.

We can fix this be using a learning rate or step size.

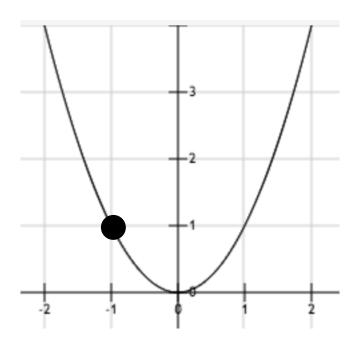

$$f'(-1) = -2$$
  
  $x += 2\eta =$ 

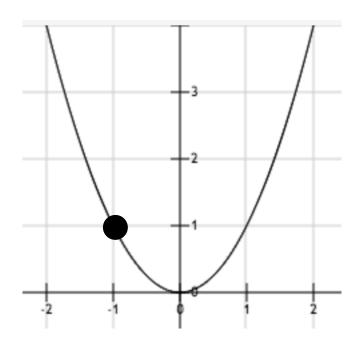

$$f'(-1) = -2$$
  
  $x += 2\eta =$ 

Let's use  $\eta = 0.25$ .

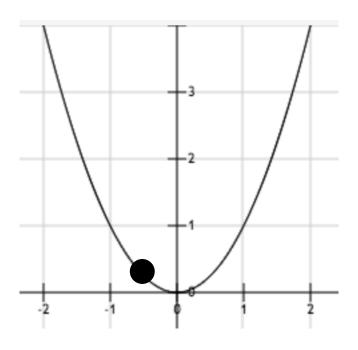

$$f'(-1) = -2$$
  
  $x = -1 + 2(.25) = -0.5$ 

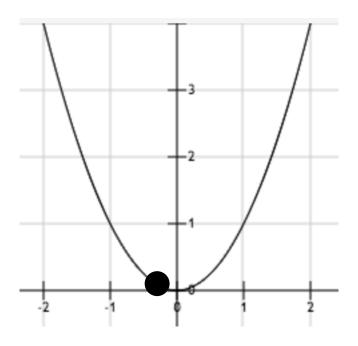

$$f'(-1) = -2$$
  
 $x = -1 + 2(.25) = -0.5$   
 $f'(-0.5) = -1$   
 $x = -0.5 + 1(.25) = -0.25$ 

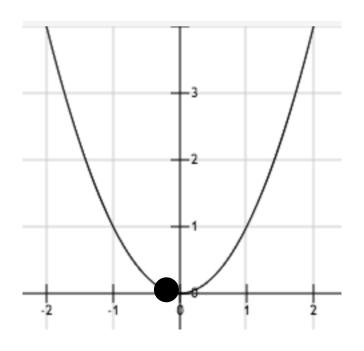

$$f'(-1) = -2$$
  
 $x = -1 + 2(.25) = -0.5$   
 $f'(-0.5) = -1$   
 $x = -0.5 + 1(.25) = -0.25$   
 $f'(-0.25) = -0.5$   
 $x = -0.25 + 0.5(.25) = -0.125$ 

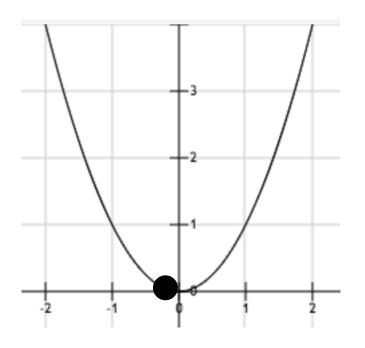

$$f'(-1) = -2$$
  
 $x = -1 + 2(.25) = -0.5$   
 $f'(-0.5) = -1$   
 $x = -0.5 + 1(.25) = -0.25$   
 $f'(-0.25) = -0.5$   
 $x = -0.25 + 0.5(.25) = -0.125$ 

Eventually we'll reach x=0.

### **Gradient Descent**

- 1. Initialize the parameters **w** to some guess (usually all zeros, or random values)
- 2. Update the parameters:  $\mathbf{w} = \mathbf{w} \eta \nabla L(\mathbf{w})$
- 3. Update the learning rate η (How? Later...)
- 4. Repeat steps 2-3 until  $\nabla L(\mathbf{w})$  is close to zero.

#### **Gradient Descent**

Gradient descent is guaranteed to eventually find a *local* minimum if:

- the learning rate is decreased appropriately;
- a finite local minimum exists (i.e., the function doesn't keep decreasing forever).

#### **Gradient Ascent**

What if we want to find a local *maximum*?

Same idea, but the update rule moves the parameters in the opposite direction:

$$\mathbf{w} = \mathbf{w} + \mathbf{\eta} \nabla \mathsf{L}(\mathbf{w})$$

### Learning Rate

In order to guarantee that the algorithm will converge, the learning rate should decrease over time. Here is a general formula.

#### At iteration t:

$$\eta_t = c_1 / (t^a + c_2),$$
where  $0.5 < a < 2$ 
 $c1 > 0$ 
 $c2 \ge 0$ 

### Stopping Criteria

For most functions, you probably won't get the gradient to be exactly equal to **0** in a reasonable amount of time.

Once the gradient is sufficiently close to **0**, stop trying to minimize further.

How do we measure how close a gradient is to 0?

#### Distance

A special case is the distance between a point and zero (the *origin*).

$$d(\mathbf{p}, 0) = \sqrt{\sum_{i=1}^{k} (p_i)^2}$$

This is called the **Euclidean norm** of **p** 

- A norm is a measure of a vector's length
- The Euclidean norm is also called the L2 norm

#### Distance

A special case is the distance between a point and zero (the *origin*).

$$d(\mathbf{p}, 0) = \sqrt{\sum_{i=1}^{k} (p_i)^2}$$

Also written: IIpII

### Stopping Criteria

Stop when the norm of the gradient is below some threshold,  $\theta$ :

$$||\nabla L(\mathbf{w})|| < \theta$$

Common values of  $\theta$  are around .01, but if it is taking too long, you can make the threshold larger.

### **Gradient Descent**

- 1. Initialize the parameters **w** to some guess (usually all zeros, or random values)
- 2. Update the parameters:

$$\mathbf{w} = \mathbf{w} - \eta \nabla L(\mathbf{w})$$
  
$$\eta = c_1 / (t^a + c_2)$$

3. Repeat step 2 until  $|I| \nabla L(\mathbf{w})|I| < \theta$  or until the maximum number of iterations is reached.

In perceptron, you increase the weights if they were an underestimate and decrease if they were an overestimate.

$$w_j += \eta (y_i - f(x_i)) x_{ij}$$

This looks similar to the gradient descent rule.

Is it? We'll come back to this.

Similar algorithm to perceptron (but uncommon):

Predictions use the same function:

$$f(\mathbf{x}) = \begin{cases} 1, & \mathbf{w}^{\mathsf{T}} \mathbf{x} \ge 0 \\ -1, & \mathbf{w}^{\mathsf{T}} \mathbf{x} < 0 \end{cases}$$

(here the bias b is folded into the weight vector **w**)

Perceptron minimizes the number of errors.

Adaline instead tries to make  $\mathbf{w}^T\mathbf{x}$  close to the correct value (1 or -1, even though  $\mathbf{w}^T\mathbf{x}$  can be any real number).

Loss function for Adaline:

$$L(\mathbf{w}) = \sum_{i=1}^{N} (\mathbf{y_i} - \mathbf{w}^\mathsf{T} \mathbf{x_i})^2$$

This is called the **squared error**. (Actually this is the same loss function used for linear regression.)

What is the derivative of the loss?

$$L(\mathbf{w}) = \sum_{i=1}^{N} (\mathbf{y}_i - \mathbf{w}^T \mathbf{x}_i)^2$$

$$dL/d\mathbf{w}_j = \sum_{i=1}^{N} -2 \mathbf{x}_{ij} (\mathbf{y}_i - \mathbf{w}^T \mathbf{x}_i)$$

The gradient descent algorithm for Adaline updates each feature weight using the rule:

$$\mathbf{w}_{j} += \eta \sum_{i=1}^{N} 2 \mathbf{x}_{ij} (\mathbf{y}_{i} - \mathbf{w}^{\mathsf{T}} \mathbf{x}_{i})$$

Two main differences from perceptron:

- (y<sub>i</sub> w<sup>T</sup>x<sub>i</sub>) is a real value, instead of a binary value (perceptron either correct or incorrect)
- The update is based on the entire training set, instead of one instance at a time.

The gradient descent algorithm for Adaline updates each feature weight using the rule:

$$\mathbf{w}_{j} += \eta \sum_{i=1}^{N} 2 \mathbf{x}_{ij} (\mathbf{y}_{i} - \mathbf{w}^{\mathsf{T}} \mathbf{x}_{i})$$

Two main differences from perceptron:

- (y<sub>i</sub> w<sup>T</sup>x<sub>i</sub>) is a real value, instead of a binary value (perceptron either correct or incorrect)
- The update is based on the entire training set, instead of one instance at a time.

### Stochastic Gradient Descent

A variant of gradient descent makes updates using an approximate of the gradient that is only based on one instance at a time.

$$L_{i}(\mathbf{w}) = (y_{i} - \mathbf{w}^{\mathsf{T}} \mathbf{x}_{i})^{2}$$

$$dL_i/dw_i = -2 x_{ii} (y_i - \mathbf{w}^T \mathbf{x_i})$$

#### Stochastic Gradient Descent

#### General algorithm for SGD:

- 1. Iterate through the instances in a random order
  - a) For each instance  $x_i$ , update the weights based on the gradient of the loss for that instance only:

$$\mathbf{w} = \mathbf{w} - \mathbf{\eta} \ \nabla \mathsf{L}_{\mathsf{i}}(\mathbf{w}; \mathbf{x}_{\mathsf{i}})$$

The gradient for one instance's loss is an approximation to the true gradient

stochastic = random
 The *expected* gradient is the true gradient

The gradient descent algorithm for Adaline updates each feature weight using the rule:

$$\mathbf{w}_{j} += \eta \sum_{i=1}^{N} 2 \mathbf{x}_{ij} (\mathbf{y}_{i} - \mathbf{w}^{\mathsf{T}} \mathbf{x}_{i})$$

Two main differences from perceptron:

- (y<sub>i</sub> w<sup>T</sup>x<sub>i</sub>) is a real value, instead of a binary value (perceptron either correct or incorrect)
- The update is based on the entire training set, instead of one instance at a time.

Perceptron has a different loss function:

$$L_{i}(\mathbf{w}; \mathbf{x}_{i}) = \begin{cases} 0, & y_{i} (\mathbf{w}^{T} \mathbf{x}_{i}) \geq 0 \\ -y_{i} (\mathbf{w}^{T} \mathbf{x}_{i}), & \text{otherwise} \end{cases}$$

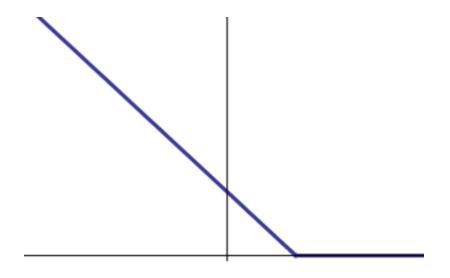

Perceptron has a different loss function:

$$L_{i}(\mathbf{w}; \mathbf{x}_{i}) = \begin{cases} 0, & y_{i}(\mathbf{w}^{T}\mathbf{x}_{i}) \geq 0 \\ -y_{i}(\mathbf{w}^{T}\mathbf{x}_{i}), & \text{otherwise} \end{cases}$$

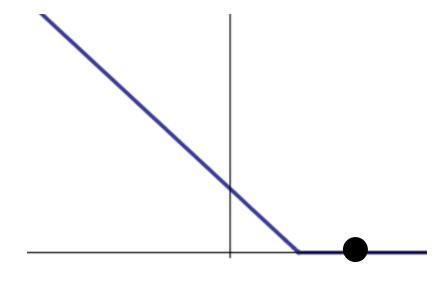

The derivative here is 0. No gradient descent updates if the prediction was correct.

Perceptron has a different loss function:

$$L_{i}(\mathbf{w}; \mathbf{x}_{i}) = \begin{cases} 0, & y_{i}(\mathbf{w}^{T}\mathbf{x}_{i}) \geq 0 \\ -y_{i}(\mathbf{w}^{T}\mathbf{x}_{i}), & \text{otherwise} \end{cases}$$

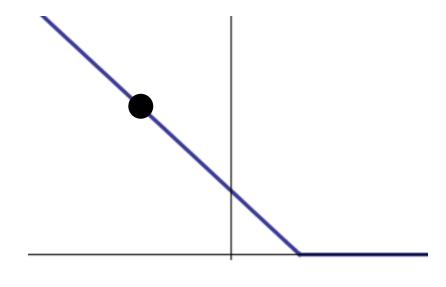

The derivative here is  $-y_ix_{ij}$ . If  $x_{ij}$  is positive,  $dL_i/w_j$  will be negative when  $y_i$  is positive, so the gradient descent update will be positive.

Perceptron has a different loss function:

$$L_{i}(\mathbf{w}; \mathbf{x}_{i}) = \begin{cases} 0, & y_{i}(\mathbf{w}^{T}\mathbf{x}_{i}) \geq 0 \\ -y_{i}(\mathbf{w}^{T}\mathbf{x}_{i}), & \text{otherwise} \end{cases}$$

This means the classifier made an underestimate, so perceptron makes the weights larger.

The derivative here is  $-y_ix_{ij}$ . If  $x_{ij}$  is positive,  $dL_i/w_j$  will be negative when  $y_i$  is positive, so the gradient descent update will be positive.

Perceptron has a different loss function:

$$L_{i}(\mathbf{w}; \mathbf{x}_{i}) = \begin{cases} 0, & y_{i}(\mathbf{w}^{T}\mathbf{x}_{i}) \geq 0 \\ -y_{i}(\mathbf{w}^{T}\mathbf{x}_{i}), & \text{otherwise} \end{cases}$$

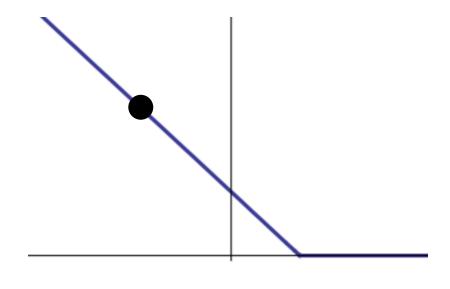

The derivative here is  $-y_ix_{ij}$ . If  $x_{ij}$  is positive,  $dL_i/w_j$  will be positive when  $y_i$  is negative, so the gradient descent update will be negative.

Perceptron has a different loss function:

$$L_{i}(\mathbf{w}; \mathbf{x}_{i}) = \begin{cases} 0, & y_{i}(\mathbf{w}^{T}\mathbf{x}_{i}) \geq 0 \\ -y_{i}(\mathbf{w}^{T}\mathbf{x}_{i}), & \text{otherwise} \end{cases}$$

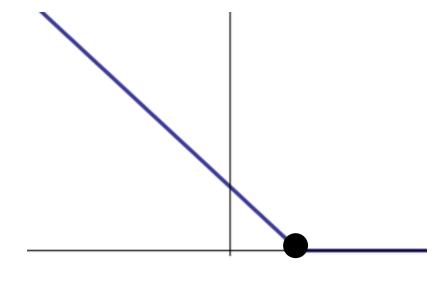

The derivative doesn't actually exist at this point (the function isn't smooth)

Perceptron has a different loss function:

$$L_{i}(\mathbf{w}; \mathbf{x}_{i}) = \begin{cases} 0, & y_{i}(\mathbf{w}^{T}\mathbf{x}_{i}) \geq 0 \\ -y_{i}(\mathbf{w}^{T}\mathbf{x}_{i}), & \text{otherwise} \end{cases}$$

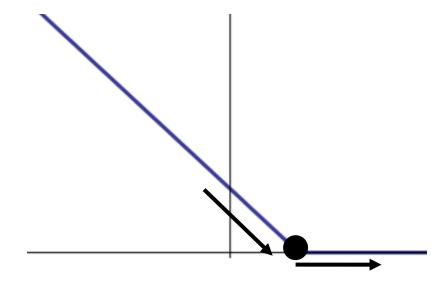

A **subgradient** is a generalization of the gradient for points that are not differentiable.

0 and -y<sub>i</sub>x<sub>ij</sub> are both valid subgradients at this point.

Perceptron has a different loss function:

$$L_{i}(\mathbf{w}; \mathbf{x}_{i}) = \begin{cases} 0, & y_{i} (\mathbf{w}^{T} \mathbf{x}_{i}) \geq 0 \\ -y_{i} (\mathbf{w}^{T} \mathbf{x}_{i}), & \text{otherwise} \end{cases}$$

Perceptron is a stochastic gradient descent algorithm using this loss function (and using the subgradient instead of gradient)

How do you know if you've found the global minimum, or just a local minimum?

A **convex** function has only one minimum:

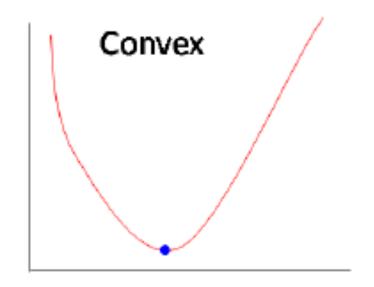

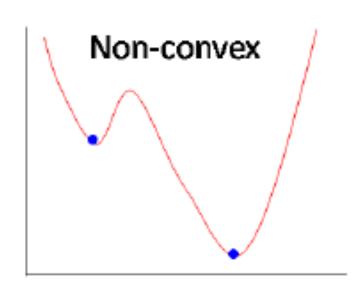

How do you know if you've found the global minimum, or just a local minimum?

A **convex** function has only one minimum:

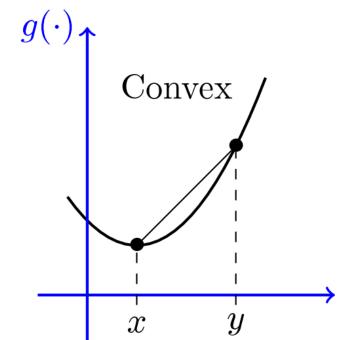

A **concave** function has only one maximum:

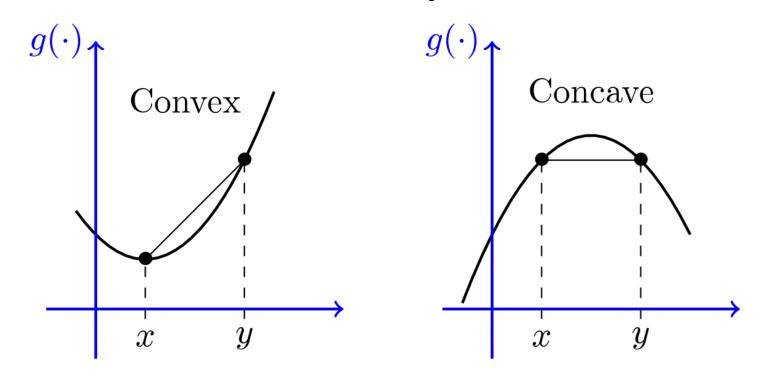

Sometimes people use "convex" to mean either convex or concave

Squared error is a convex loss function, as is the perceptron loss.

### Summary

Most machine learning algorithms are some combination of a loss function + an algorithm for finding a local minimum.

 Gradient descent is a common minimizer, but there are others.

With most of the common classification algorithms, there is only one global minimum, and gradient descent will find it.

Though this isn't always true.

### Summary

- 1. Initialize the parameters **w** to some guess (usually all zeros, or random values)
- 2. Update the parameters:

$$\mathbf{w} = \mathbf{w} - \eta \nabla L(\mathbf{w})$$
  
$$\eta = c_1 / (t^a + c_2)$$

3. Repeat step 2 until  $|I| \nabla L(\mathbf{w})|I| < \theta$  or until the maximum number of iterations is reached.